## Como conferir informações sobre a vacinação na capital no catálogo de serviços da Prefeitura

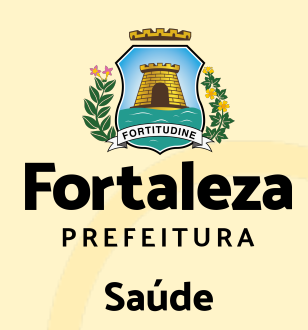

Acesse https://fortaleza.ce.gov.br/ e clique no ícone Saúde, na lateral direita da página

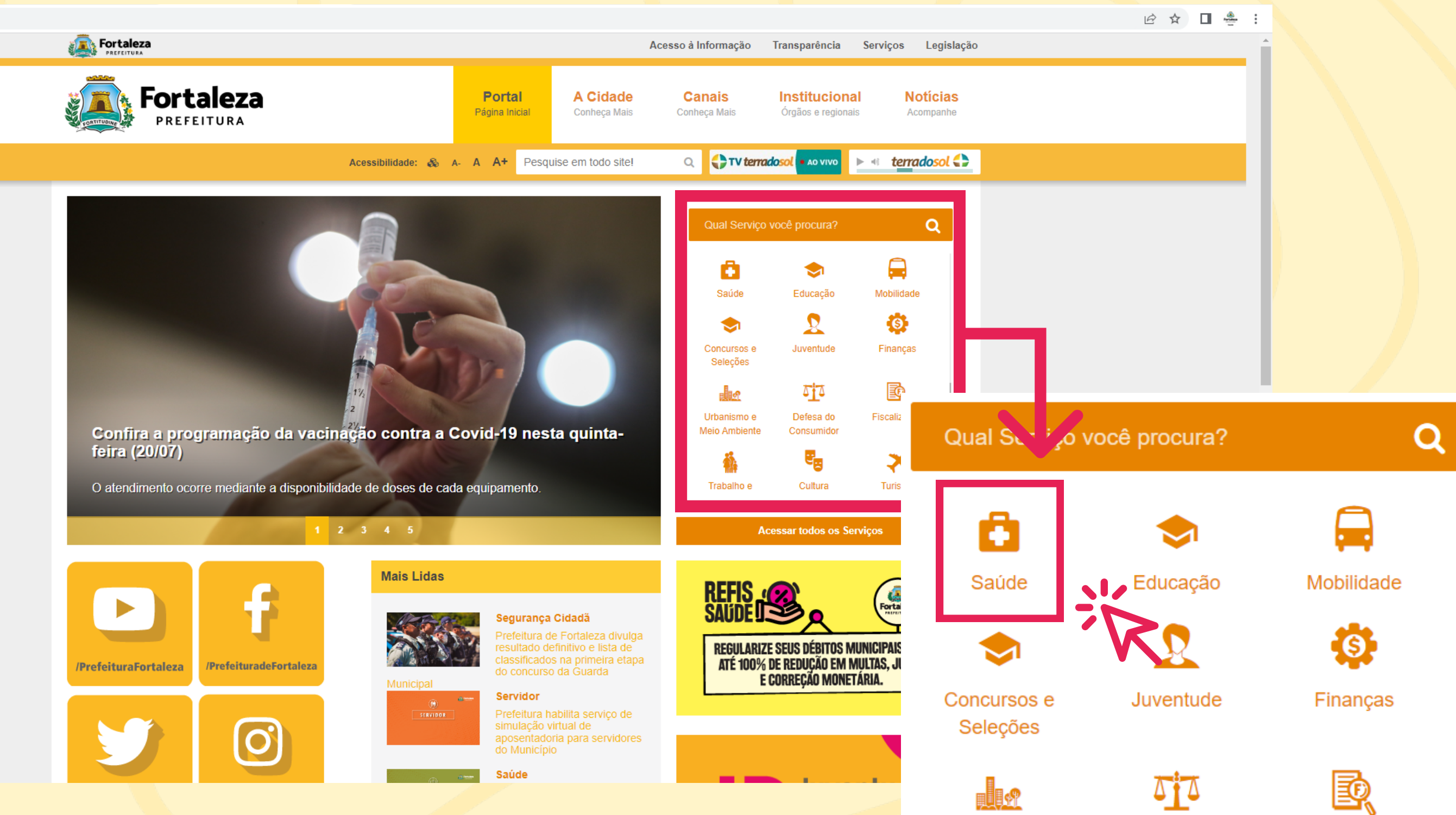

Fiscalização

Urbanismo e

**Meio Ambiente** 

Trabalho e

Cultura

Defesa do

Consumidor

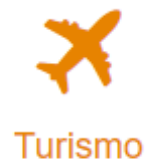

## Na página do catálogo de serviços, role o cursor até encontrar o de Vacinação

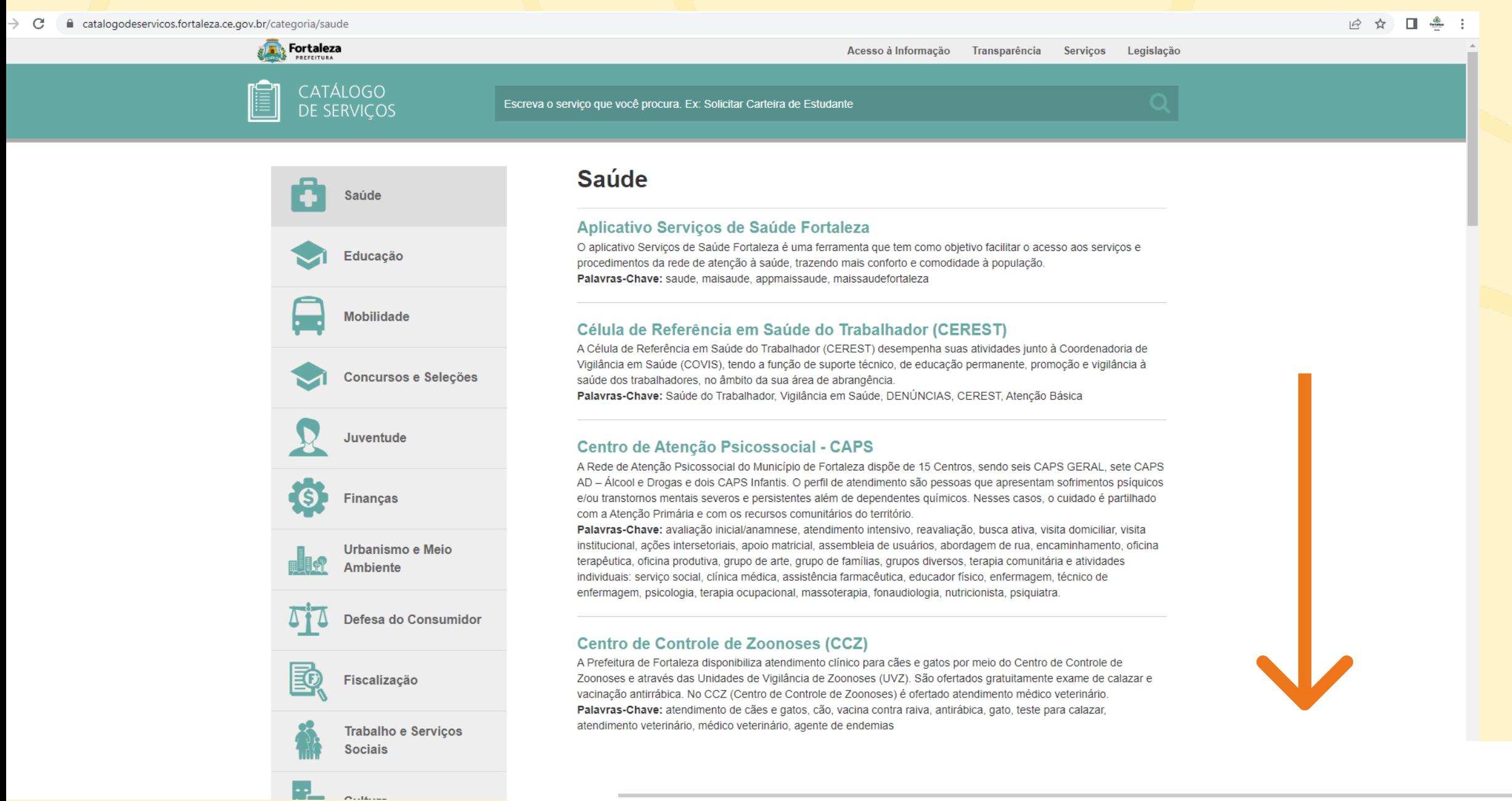

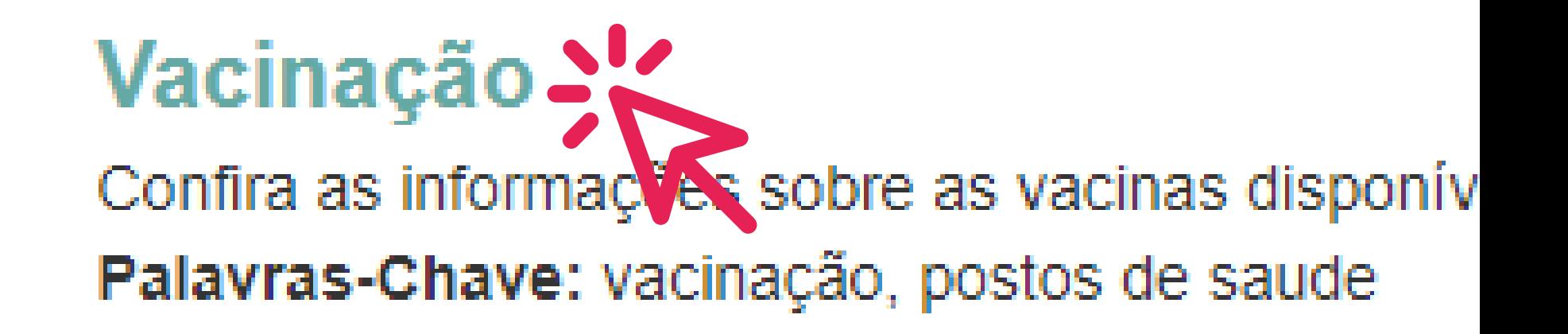

Pronto! Ao acessar o serviço, você encontrará todas as vacinas disponíveis e os locais de aplicação.

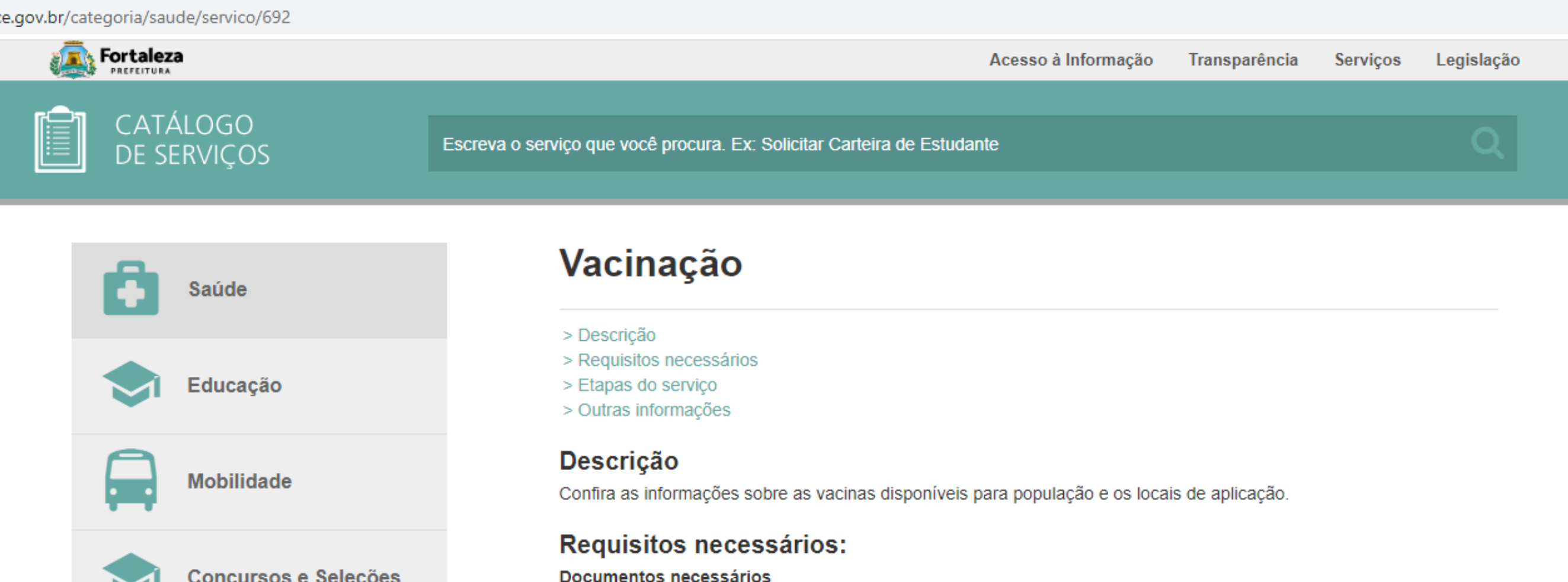

Additios e adorescentes: documentos originais de identidade (com foto), CPF, Cartão Nacional de Saúde (CNS) e comprovante de residência atualizado. No caso de segunda dose, levar também o cartão de vacinação. Os adolescentes que não possuem RG poderão levar a certidão de nascimento junto a um documento com foto, que pode ser o bilhete único ou a carteira estudantil.

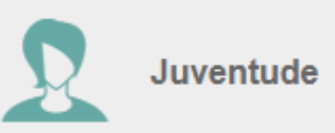

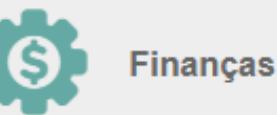

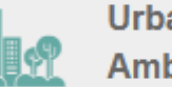

Urbanismo e Meio **Ambiente** 

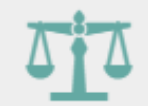

Defesa do Consumidor

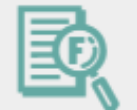

Fiscalização

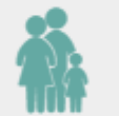

**Trabalho e Serviços Sociais** 

Imunossuprimidos: devem levar a documentação que comprove a imunossupressão.

Crianças: apresentar o número do Cartão Nacional de Saúde (CNS) e documento oficial de identificação da criança que pode ser a certidão de nascimento, carteira de identidade ou passaporte. Também será necessário apresentar comprovante de residência atualizado e um documento original com foto do responsável pela criança no momento da aplicação.

## Sindrome gripal

Pessoas com covid-19 só devem receber a vacina 30 dias após o início dos sintomas ou do resultado positivo em casos de assintomáticos. Em casos negativos para o coronavírus, mas com quadro de síndrome gripal e com sintomas leves, tais como: coriza, espirros ou tosse não há contra indicação. Em caso de febre, o recebimento da vacina deve ocorrer 48h após o desaparecimento do sintoma.

## Etapas do serviço:

As vacinas de rotina e contra Covid-19 (monovalentes e bivalentes), estão disponíveis atualmente nos postos de saúde da capital, das 7h30 às 18h30. Aos finais de semana, a população pode buscar o posto de saúde Matos Dourado, na Rua Des. Floriano Benevides Magalhães, 391 - Edson Queiroz e no posto Irmã Hercilia, na Rua Frei Vidal, 1821 -São João do Tauape.

O abastecimento das vacinas de rotina e covid-19 na capital ocorre via Governo do Estado, que recebem estes insumos <u>da Causma Fadami. Os imunisantas aão anlisadas na nanulação conferma Calcodório Nacional do Vacionaão. Isom</u>